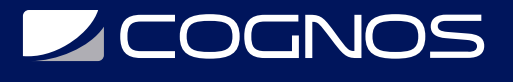

## Implementando Aruba Mobility Rev. 20.11

Código: ARU-004

**Propuesta de Valor:** HARDWARE - REDES - TELECOMUNICACIONES

**Duración:** 40 Horas

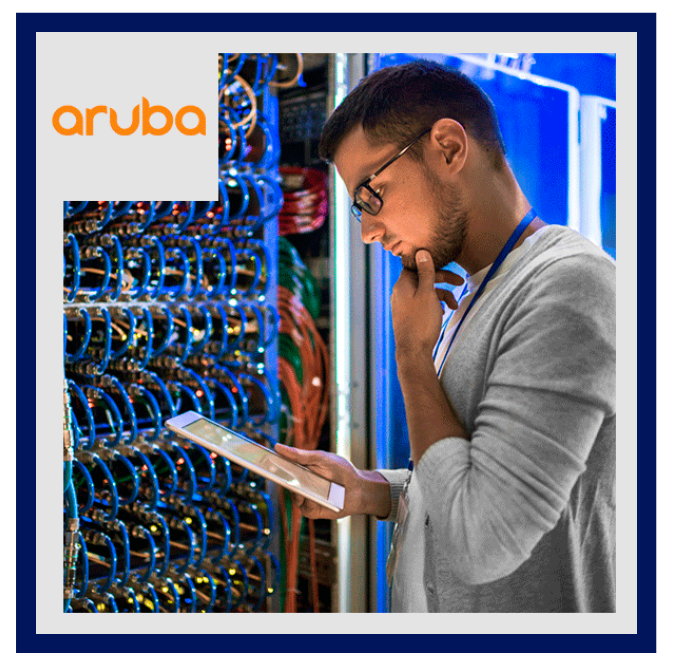

Este curso enseña los conocimientos, las habilidades y la experiencia práctica necesarios para instalar y configurar funciones avanzadas en Aruba WLAN utilizando la arquitectura y las funciones de AOS 8.X. Los participantes aprenderán cómo instalar una red WLAN de Aruba redundante con agrupamiento mientras usan muchas funciones como multizona para acceso de invitados, optimización de voz y nodo tunelizado. Este curso incluye el sistema de gestión AirWave y los comandos de solución de problemas. El curso SWDI proporciona el material básico necesario para preparar a los candidatos para el examen profesional de movilidad certificado de Aruba.

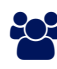

# AUDIENCIA

Los candidatos típicos para este curso son profesionales de TI que implementan Aruba WLAN con funciones avanzadas y personas que necesitan conocimientos básicos de AirWave.

## $\equiv$  PRE REQUISITOS

- Fundamentos de movilidad de Aruba, Rev. 20.11
- La certificación ACMA es un requisito previo requerido para ACMP.

# <sup>©</sup> OBJETIVOS

- Explicar la integración de Mobility Masters y Mobility Controllers.
- Describir la redundancia que brinda al usuario una conmutación por error sin inconvenientes.
- Configure el acceso seguro de invitados usando Multizone.
- Explicar los usos y ventajas de la agrupación.
- Describir la movilidad de los usuarios en el espectro inalámbrico.
- Integre voz sobre WiFi y proporcione QOS.
- Explicar cómo se asignan los roles a los usuarios inalámbricos o por cable.
- Aprenda a configurar el acceso remoto mediante RAP o VIA.
- Describir cómo crear un clúster de malla.

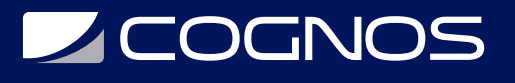

# **F** CERTIFICACIÓN DISPONIBLE

- Certificación oficial de **COGNOS**.
- Este curso lo prepara para el examen: Aruba Certified Mobility Professional (ACMP)

# *D* CONTENIDO

1. INTRODUCCIÓN

#### 1.1. REVISE LOS TEMAS DEL CURSO FUNDAMENTOS DE LA MOVILIDAD DE ARUBA

- 1.2. TERMINOLOGÍA AP
- 1.3. JERARQUÍA DE GUI
- 1.4. MODOS DE REENVÍO WLAN
- 1.5. EXPLICAR LAS CARACTERÍSTICAS DE AOS 8

#### 2. REDUNDANCIA DEL MAESTRO DE MOVILIDAD

- 2.1. EXPLICAR LA CONFIGURACIÓN DE VRRP
- 2.2. PROCEDIMIENTOS DE SINCRONIZACIÓN DE BASE DE DATOS
- 2.3. VALIDACIÓN DE LA SINCRONIZACIÓN DE MM DB
- 2.4. COMPATIBILIDAD CON IPV6 PARA LA REDUNDANCIA

#### 3. OPERACIONES DE MOBILITY MASTER Y MC

- 3.1. HACER CRECER LA RED A MÚLTIPLES CONTROLADORES
- 3.2. REVISAR LA JERARQUÍA DE CONFIGURACIÓN
- 3.3. MÉTODOS DE IMPLEMENTACIÓN DE MC
- 3.4. EXPLICAR LAS CARACTERÍSTICAS AVANZADAS DE LA LICENCIA

#### 4. MULTIZONA

- 4.1. DESCRIBIR MULTIZONA
- 4.2. EXPLICAR EL FLUJO FUNCIONAL DE AP MULTIZONA
- 4.3. DESCRIBIR LAS FUNCIONES DE LAS ZONAS PRINCIPAL Y DE DATOS
- 4.4. SOLUCIÓN DE PROBLEMAS DE CONFIGURACIÓN MULTIZONA
- 5. INTRODUCCIÓN A LOS CLÚSTERES DE MC

5.1. REVISA LAS VENTAJAS DE UN CLÚSTER DE MC 5.2. EL PROCESO DE ELECCIÓN DEL LÍDER DEL GRUPO

#### 10.1. EXPLICA LAS REDES DE MALLA Y LA TECNOLOGÍA.

9.3. DESCRIPCIÓN DEL MODO UCC HEURISTIC Y SDN API

9. OPTIMIZACIÓN DE VOZ

9.2. EXPLICACIÓN DE WMM

10. MALLA

- 
- 
- 
- 
- 
- 
- 
- 
- 
- 
- 
- 
- 
- 9.1. REVISIÓN DE QOS DE VOZ
- 
- 8.7. CONFIGURACIÓN, DESCARGA E INSTALACIÓN DE VIA
- 8.6. EXPLICA CÓMO SOLUCIONAR PROBLEMAS DE CONFIGURACIÓN DE RAP

8.8. EXPLICA CÓMO SOLUCIONAR PROBLEMAS DE CONFIGURACIÓN DE VIA

9.4. SUPERVISIÓN Y SOLUCIÓN DE PROBLEMAS DE CONEXIONES DE VOZ

- 8.5. EXPLORA LAS OPCIONES PARA LA REDUNDANCIA RAP
- 8.4. CONFIGURACIÓN DE RAP WLAN
- 8.3. LISTA BLANCA INTERNA Y EXTERNA (CPPM) DE RAP
- 8.2. EXPLICA LOS MÉTODOS DE CONFIGURACIÓN Y CERTIFICACIÓN RAP

8.1. REVISIÓN DE TODOS LOS MÉTODOS DE ACCESO REMOTO RAP/ VIA / IAP-VPN / CONTROLADOR DE SUCURSAL

### 8. ACCESO REMOTO

- 7.6. ACL BASADA EN ROLES
- 7.4. DESCRIPCIÓN DE LOS ROLES PREDETERMINADOS DE AUTENTICACIÓN 7.5. EXPLICA CÓMO SOLUCIONAR PROBLEMAS DE DERIVACIÓN DE ROLES.
- 7.3. DESCRIPCIÓN DE LAS REGLAS DE USUARIO
- 7.2. EXPLICA LA DERIVACIÓN DE FUNCIONES MEDIANTE VSA
- 7.1. REVISIÓN DE POLÍTICAS Y REGLAS

### 7. DERIVACIÓN DE ROLES

- 6.3. DEFINE LAS VENTAJAS DE LA MOVILIDAD DE LOS CLÚSTERES
- 6.2. DESCRIBE LA ITINERANCIA DE UNO O VARIOS CONTROLADORES
- 
- 6.1. EXPLICAR EL ROAMING ESTÁNDAR 802.11

## 6. MOVILIDAD

- 5.6. EQUILIBRIO DE CARGA DE AP Y USUARIO DENTRO DEL CLÚSTER
- 5.5. REQUISITOS PARA LA CONMUTACIÓN POR ERROR DEL CLÚSTER SIN HITS
- 5.4. MAPEO DE AP Y USUARIOS EN UN CLÚSTER

# **LEOGNOS** 5.3. DEFINE LAS FUNCIONES DEL CLÚSTER DE MC

#### Cognos tiene un único cronograma virtual para todos los países de habla Hispana. Los cursos presenciales están disponibles a través de los centros franquiciados. Copyright © Cognos 2020 Todos los derechos reservados.

15.4. CONFIGURACIÓN DE CREDENCIALES DE DISPOSITIVOS Y ADICIÓN DE DISPOSITIVOS

### 16. SALUD DE LA RED AIRWAVE

15.2. EL USO DE GRUPOS Y CARPETAS.

15. INTRODUCCIÓN A AIRWAVE

# 15.1. EXPLICA LAS DIFERENTES FUNCIONES DE AIRWAVE.

15.3. DESCRIPCIÓN DE LAS CARACTERÍSTICAS DE AIRWAVE

# 14.4. EXPLICA CÓMO SOLUCIONAR PROBLEMAS DE CONEXIONES DE TÚNEL

MOVILIDAD

14.3. DESCRIBE LA INTERACCIÓN ENTRE LOS INTERRUPTORES Y LOS CONTROLADORES DE

14.2. EXPLICA LA TUNELIZACIÓN BASADA EN EL USUARIO (UBT)

14.1. EXPLICA LA TUNELIZACIÓN BASADA EN PUERTOS (PBT)

14. SEGMENTACIÓN DINÁMICA

# 13. GRUPO AÉREO

12.1. EXPLICA CÓMO ACTUALIZAR NUEVAS IMÁGENES. 12.2. DESCRIBE LA PRECARGA DE AP

12.4. REVERSIÓN AUTOMÁTICA DE LA CONFIGURACIÓN 12.5. DESCRIBE CARGABLES EN MÓDULOS DE SERVICIO

13.2. CONFIGURACIÓN DE AIRGROUP CON LIMITACIONES

13.4. MONITOREO DE SERVIDORES Y USUARIOS DE AIRGROUP

13.1. EXPLICA LA SOLUCIÓN ARUBA AIRGROUP

13.3. EXPLORA LA INTEGRACIÓN CON CLEARPASS

## 12. OPERACIONES

11.4. DESCRIBE CÓMO DESHABILITAR EL ACCESO A LA CONSOLA

12.3. EXPLICA EL CLÚSTER EN LA ACTUALIZACIÓN DEL SERVICIO

11.3. EL USO DE LA AUTENTICACIÓN MEDIANTE RADIUS O TACACS

11.1. EXPLICA LAS CUENTAS DE ADMINISTRACIÓN Y EL RESTABLECIMIENTO DE CONTRASEÑA 11.2. CONFIGURACIÓN DE CUENTAS DE APROVISIONAMIENTO DE INVITADOS

## 11. ADMINISTRACIÓN

10.2. CONFIGURACIÓN DE CLÚSTERES DE MALLA 10.3. EXPLICA EL SOPORTE DE TRI-RADIO MESH

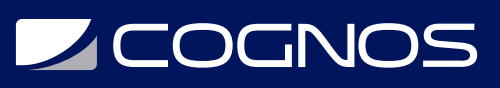

# **Z COGNOS**

16.1. EXPLICA LAS INDICACIONES DE LA PÁGINA DE DIAGNÓSTICO

16.2. DESCRIBIR GRÁFICOS DE SALUD DE LA RED PARA IDENTIFICAR PROBLEMAS DE RED 16.3. GRÁFICOS DE RENDIMIENTO PARA AYUDAR EN LA PLANIFICACIÓN DE LA RED 16.4. EL USO DE LA CLARIDAD PARA DIRIGIR AL ADMINISTRADOR A LA FUENTE DEL PROBLEMA.

17. SOLUCIÓN DE PROBLEMAS DE DISPOSITIVOS Y CLIENTES DE AIRWAVE

- 17.1. EXPLICA CÓMO ENCONTRAR UN CLIENTE Y SOLUCIONAR PROBLEMAS DE ASOCIACIÓN.
- 17.2. DIAGNÓSTICO DE PROBLEMAS DE CLIENTES ASOCIADOS
- 17.3. INVESTIGANDO LA SNR DEL CLIENTE
- 17.4. DESCRIBE EL DIAGNÓSTICO DE AP, RED Y CONTROLADOR.
- 17.5. EXPLICA CÓMO MONITOREAR UN CLÚSTER MC DENTRO DE AIRWAVE

18. AIRWAVE VISUALRF, INFORMES Y ALERTAS

18.1. EXPLICA LAS DIFERENTES OPCIONES DE VISUALIZACIÓN DE VIRTUALRF

- 18.2. DESCRIBE EL MONITOREO DE LA APLICACIÓN VISUALRF
- 18.3. CONFIGURACIÓN DE DISPARADORES PARA CREAR ALERTAS

18.4. GENERACIÓN DE 22 TIPOS DE INFORMES, ASÍ COMO INFORMES PERSONALIZADOS

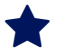

## $\star$  BENEFICIOS

Al finalizar el curso, los participantes conocerán las ventajas otorgadas a AirGroup cuando se aprovecha en una red de Aruba. Integrar a los usuarios de cable en la seguridad que se brinda a los usuarios inalámbricos.